## **Family and Consumer Science Lesson Plan**

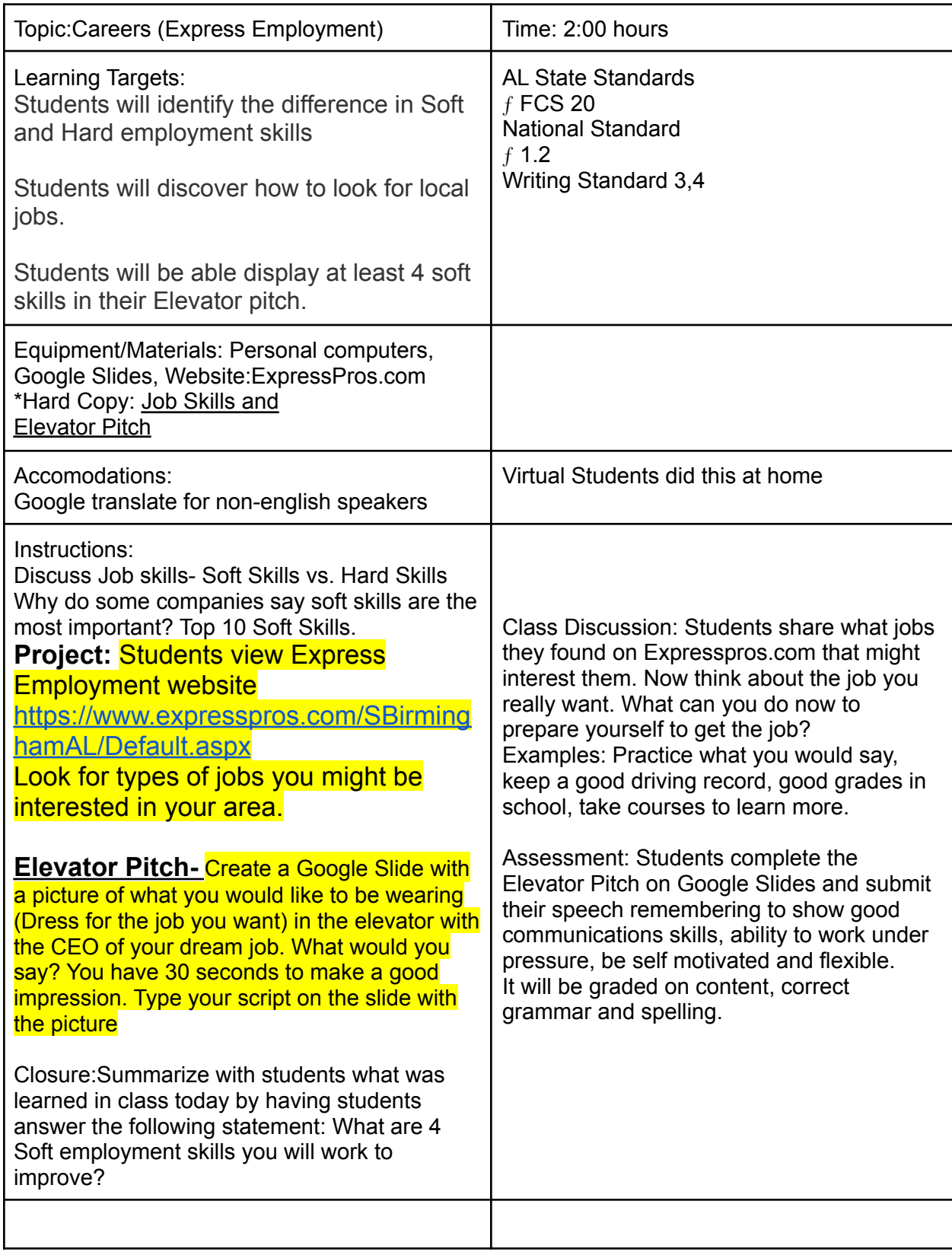

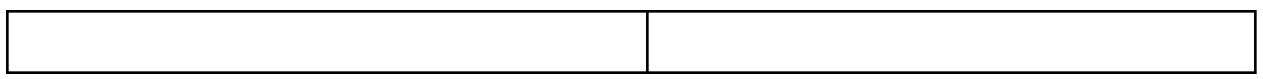